<<PowerPoint 2010 >>

<<PowerPoint 2010 >>

- 13 ISBN 9787115242914
- 10 ISBN 7115242917

出版时间:2011-2

页数:420

字数:661000

extended by PDF and the PDF

http://www.tushu007.com

 $<<$  PowerPoint 2010  $>>$ 

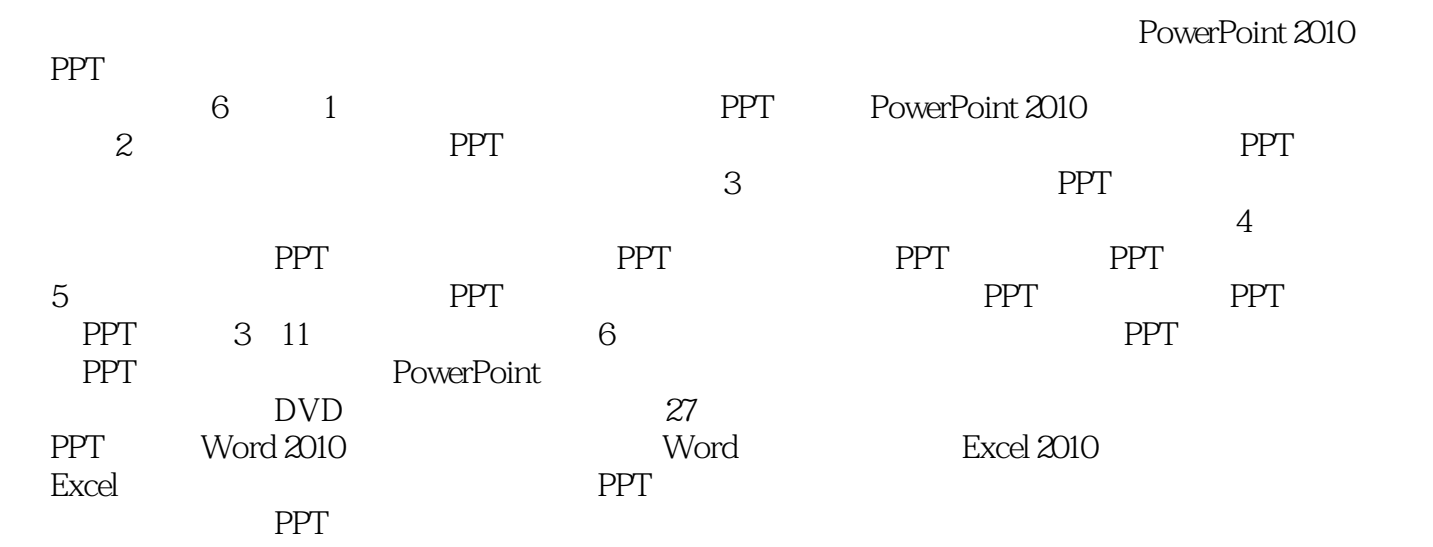

## $<<$  PowerPoint 2010  $>>$

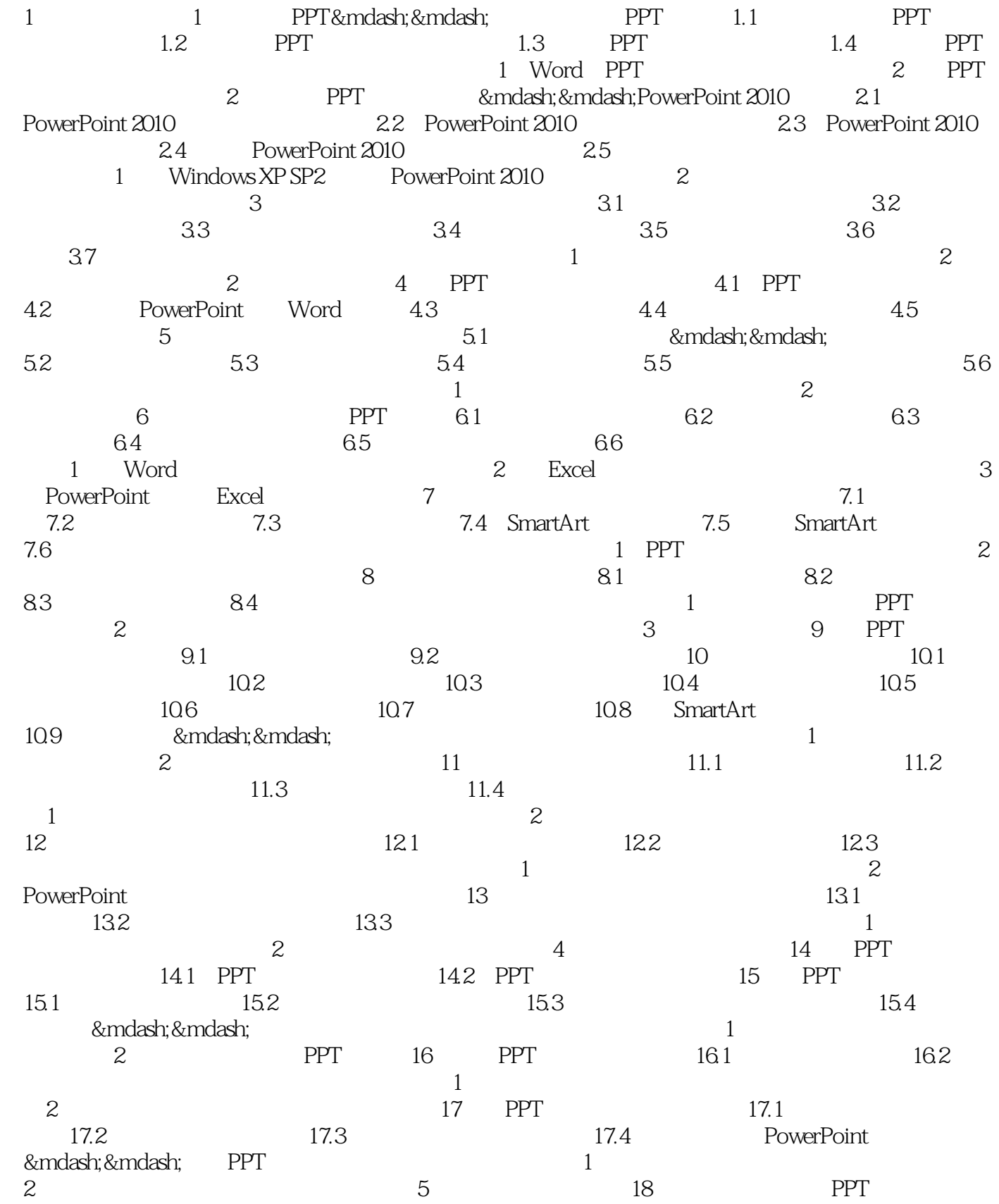

## $\leq$  PowerPoint 2010

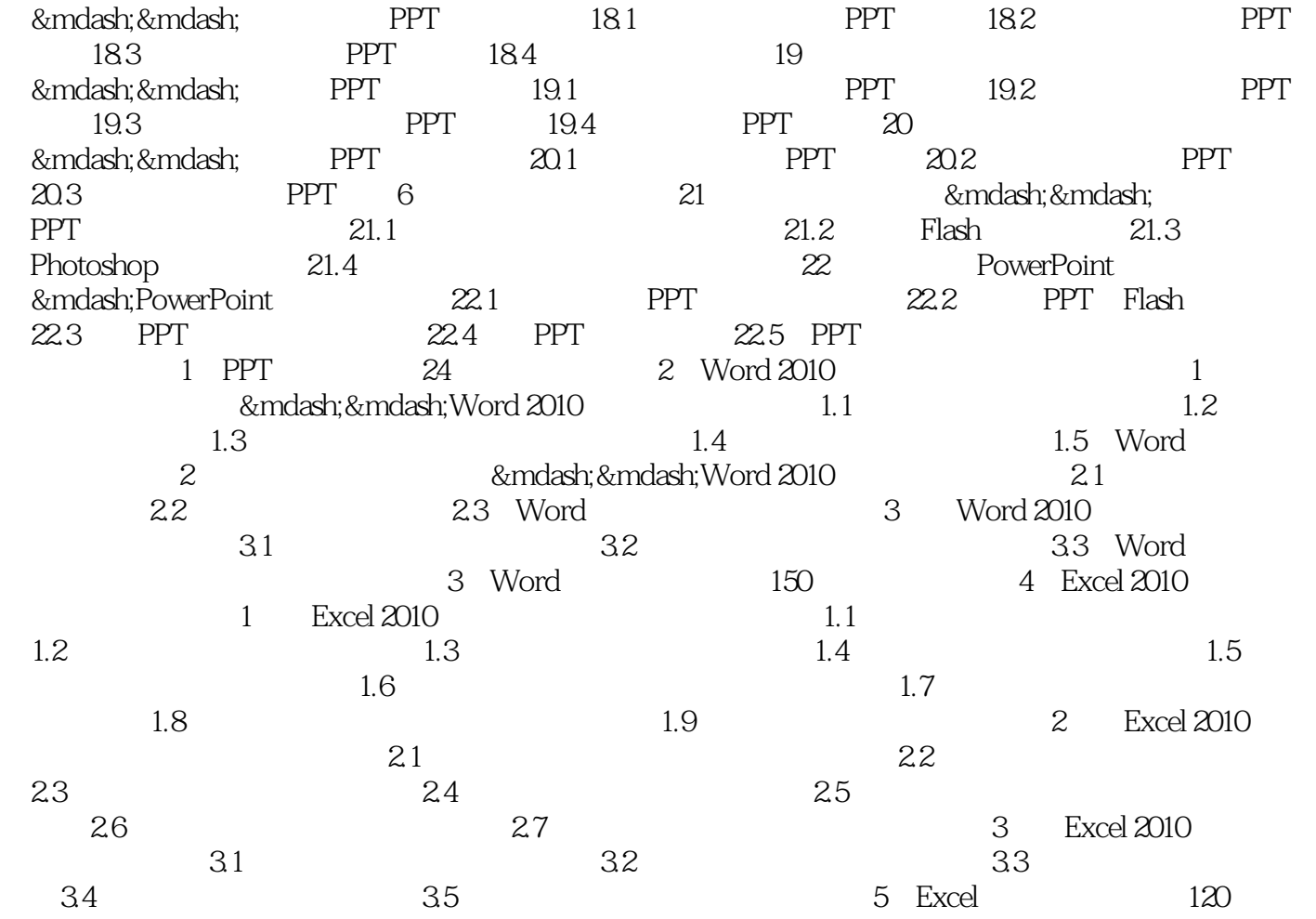

 $<<$  PowerPoint 2010  $>>$ 

## <<PowerPoint 2010 >>

PowerPoint 2010

PPT

150 word 132 Excel2010

27 PowerPoint 2010<br>150 word 132 Excel 2010 120 Excel 2010

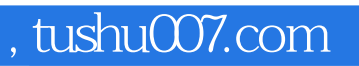

## $<<$  PowerPoint 2010  $>>$

本站所提供下载的PDF图书仅提供预览和简介,请支持正版图书。

更多资源请访问:http://www.tushu007.com